## **Titre**

[Retour](https://wiki.easyrepro.com/doku.php?id=dr:log) - DR V 2.7.10

## **Section**

Blabla bla. Tra lala.

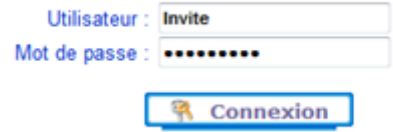

Cliquer ensuite sur **[connexion]** pour valider.

Source : <https://wiki.easyrepro.com/> - **Wiki EasyRepro**

Lien permanent : **<https://wiki.easyrepro.com/doku.php?id=imple:wkex>**

Dernière mise à jour : **23/04/2021 10:18**